## CORRIGÉ TD N°7

Exercice n◦1 : Recherche du minimum d'un tableau (liste Maple).

```
> mini := proc(t::list)
      local i, l, m;l := nops(t);if 1 = 0then RETURN('Erreur : tableau vide');
             else
                  m := t[1];for i from 1 to l do
                        if t[i] < m then m := t[i] fi;
                  od;
                  RETURN(m)
       fi;
       end;
              mini := \mathbf{proc}(t::list)local i, l, m;l := \text{nops}(t);
                \mathbf{if } l = 0 \mathbf{ then } \text{RETURN}('Error \; : \; tableau \; vide')else m := t_1; for i to l do if t_i < m then m := t_i end if end do; RETURN(m)
                end if
              end proc
   > min([10,1,2,3,4,5,-17,6,7,9,56,5,-200]);−200
   > minif(1):Erreur : tableau vide
Exercice n◦2 : Recherche du maximum d'un tableau (liste Maple).
   > maxi := proc(t::list)
       \overline{\text{local}} i, \overline{\text{1}}, \text{m};
       l := nops(t);if 1 = 0then RETURN('Erreur : tableau vide');
             else
                  m := t[1];for i from 1 to l do
                       if t[i] > m then m := t[i] fi;
                  od;
                  RETURN(m)
       fi;
       end;
              maxi := \mathbf{proc}(t::list)local i, l, m;l := \text{nops}(t);
                \mathbf{if } l = 0 \mathbf{then} \text{ RETURN}('Error : tableau \text{ video}')else m := t_1; for i to l do if m < t_i then m := t_i end if end do; RETURN(m)
                end if
              end proc
   > maxi([10,1,2,3,4,5,-17,6,7,9,56,5,-200]);
```
56

```
Exercice n◦3 : fonction qui calcule le produit scalaire de 2 vecteurs.
      prodscal := proc(t1,t2 :: list)local l1, l2, i, s;
       l1 := nops(t1); l2 := nops(l2);
          if l1 = 0 then RETURN('Erreur : un des vecteurs est vide');
       elif l2 <> l2 then RETURN('Erreur : les deux vecteurs n'ont pas la
      même longueur');
      else
            s := 0;for i from 1 to nops do
                 s := s + t1[i] * t2[i];od;
            RETURN(s);
      fi;
      end;
                 prodscal := \mathbf{proc}(t1, t2::list)local l1, l2, i, s;
                   l1 := \text{nops}(t1);
                    l2 := \text{nops}(l2);
                   if ll = 0 then RETURN('Erreur : un des vecteurs est vide')
                   elif l2 \neq l2 then
                      \operatorname{RETURN}('Error : les deux vecteurs n'ont pas la mme longueur')else s := 0; for i to nops do s := s + t1_i * t2_i end do; RETURN(s)
                    end if
                 end proc
```
Exercice n◦4 : fonction qui retourne la première position d'un élément dans un tableau (-1 si l'élément n'est pas dans le tableau).

```
> position := proc(e, t :: list)
   local i;
   for i from 1 to nops(t) do
        if t[i] = e then RETURN(i) fi;
        od;
   RETURN(-1)end;
         position := \textbf{proc}(e, t::list)local i;for i to nops(t) do if t_i = e then RETURN(i) end if end do; RETURN(-1)
         end proc
> position(5, [1,2,3,11,12,15,4,5,6,7,8,9,5,4,6]);
                                           8
> position(5,[]);
                                          −1
```

```
Exercice n◦5 : recherche dichotomique itérative dans un tableau rangé en ordre croissant.
   > dichoto := proc(e, t :: list)
      local a, b, m;
      a := 1; b := nops(t);
      while (b-a) >= 0 do
            m := floor((a+b)/2);
              if e < t[m] then b := m-1elif e > t[m] then a := m+1else RETURN(true)
            fi;
      od;
      RETURN(false)
      end;
                                    dichoto := \mathbf{proc}(e, t::list)\mathbf{local}\,a,\,b,\,m;a := 1;
                                       b := \text{nops}(t):
                                       while 0 \leq b - a do
                                          m := \text{floor}(1/2 * a + 1/2 * b);
                                          if e < t_m then b := m - 1elif t_m < e then a := m + 1else RETURN(true)
                                          end if
                                       end do;
                                       RETURN(false)
                                    end proc
   > dichoto(8,[1,2,3,4,5,6,7,9,10,12,13,14,14,15,16,17,18,19,22,23,28,44,
      45,46]);
                                              false
   > dichoto(15,[1,2,3,4,5,6,7,9,10,12,13,14,14,15,16,17,18,19,22,23,28,44
      ,45,46]);
                                              true
```
Exercice n◦6 : recherche dichotomique récursive dans un tableau rangé en ordre croissant.  $>$  dichotorec := proc(e, t :: list)

```
local 1, m;<br>1 := nops(t);# calcul de la longueur du tableau
if nops(t) = 0then<br>RETURN(false)
                                    # cas du tableau vide
      else
          m := floor((nops(t)+1)/2);
             if e < t[m] then RETURN(dichotorec(e,t[1..m-1]))
           elif e > t[m] then RETURN(dichotorec(e,t[m+1..1]))<br>else RETURN(true) # cas où t[m] = e
                                  # cas où t[m] = efi;
fi;
end;
```
 $dichotorec := \mathbf{proc}(e, t::list)$ local  $l, m;$  $l := \text{nops}(t)$ ;  $if nops(t) = 0$  then RETURN(false) else  $m := \text{floor}(1/2 * \text{nops}(t) + 1/2);$ if  $e < t_m$  then RETURN(dichotorec( $e, t_{1..m-1}$ )) elif $t_m < e$  then RETURN(dichotorec( $e, t_{m+1..l}$ )) else RETURN(true) end if end if end proc <sup>&</sup>gt; dichotorec(8,[1,2,3,4,5,6,7,9,10,12,13,14,14,15,16,17,18,19,22,23,28, 44,45,46]); false <sup>&</sup>gt; dichotorec(15,[1,2,3,4,5,6,7,9,10,12,13,14,14,15,16,17,18,19,22,23,28 ,44,45,46]); true > trace(dichotorec); dichotorec <sup>&</sup>gt; dichotorec(8,[1,2,3,4,5,6,7,9,10,12,13,14,14,15,16,17,18,19,22,23,28, 44,45,46]); {--> enter dichotorec, args = 8, [1, 2, 3, 4, 5, 6, 7, 9, 10, 12, 13, 14, 14, 15, 16, 17, 18, 19, 22, 23, 28, 44, 45, 46]  $l := 24$  $m := 12$  ${->}$  enter dichotorec, args = 8, [1, 2, 3, 4, 5, 6, 7, 9, 10, 12, 13]  $l := 11$  $m := 6$ {--> enter dichotorec, args = 8, [7, 9, 10, 12, 13]  $l := 5$  $m := 3$  $\{-\rightarrow\text{ enter } \text{dichotorec}, \text{ args } = 8, [7, 9]$  $l := 2$  $m := 1$ {--> enter dichotorec, args = 8, [9]  $l := 1$  $m := 1$  $\{-\rightarrow\text{ enter }dtcbotorec, args = 8, []$  $l := 0$ <-- exit dichotorec (now in dichotorec) = false} <-- exit dichotorec (now in dichotorec) = false} <-- exit dichotorec (now in dichotorec) = false} <-- exit dichotorec (now in dichotorec) = false} <-- exit dichotorec (now in dichotorec) = false} <-- exit dichotorec (now at top level) = false}

false

```
Exercice n◦7 : fonction qui calcule l'isobarycentre d'un famille de points.
   > barycentre := proc(t :: list)
      local i, n, dim, s;
      n := nops(t);if l = 0 then RETURN('Erreur : liste vide') fi;
      dim := nops(t[1]);# On vérifie que tous les vecteurs ont la même longueur
      s := t[1];for i from 2 to n do
            if nops(t[i]) \Leftrightarrow dimthen RETURN('Erreur dans la dimension des tableaux')
                else s := s + t[i] fi;
            od;
      RETURN(s/n)end;
              barycentre := \mathbf{proc}(t::list)local i, n, dim, s;n := \text{nops}(t);
                if l = 0 then RETURN('Error : liste vide') end if;dim := nops(t_1);s := t_1;for i from 2 to n do
                   if nops(t_i) \neq dim then RETURN('Erreur dans la dimension des tableaux')else s := s + t_iend if
                 end do;
                RETURN(s/n)end proc
   > barycentre([[1,2],[2,3],[4,5]]);
                                             \frac{7}{2}\frac{7}{3}, \frac{10}{3}\frac{1}{3}]
   > barycentre([[4,1,2],[0,2,3],[4,5,4]]);
                                             \frac{8}{5}\frac{8}{3}, \frac{8}{3}\frac{5}{3}, 3]
Exercice n◦8 : Tri d'un tableau (liste Maple)
   > tri := proc(t :: list)
      local i, j, n, m, a, tt;
      tt := t;
      n := nops(tt);if n = 0 then RETURN('Erreur : tableau vide') fi;
      for i from 1 to n-1 do
            m := tt[i]; a := i;for j from i+1 to n do # boucle pour trouver le plus petit élément et sa position
                 if tt[j] < m then a := j; m := tt[j] fi;
            od;
            tt[a] := tt[i]; tt[i] := m; # On intervertit l'élément en position i avec le
   plus petit élément
      od;
      RETURN(tt);
      end;
```

```
tri := \mathbf{proc}(t::list)\mathbf{local}\,i,\,j,\,n,\,m,\,a,\,tt;tt := t;
                    n := \text{nops}(tt):
                    if n = 0 then RETURN('Erreur : tableau video') end if;
                    for i to n - 1 do
                       m := tt_i;a := i;for j from i + 1 to n do if tt_i < m then a := j; m := tt_i end if end do;
                       tt_a := tt_i;tt_i := mend do;
                    RETURN(tt)end proc
   > 1 := [seq(rand(1000)(), i=1..100)]; tri(1); 'temps mis (en s.)' =
       time(tri(l));
          l := [674, 171, 464, 717, 424, 879, 571, 177, 504, 831, 953, 668, 18, 982, 649, 385, 792,872, 48, 783, 198, 358, 264, 229, 251, 952, 879, 801, 796, 901, 768, 946, 369, ...,
          246, 341, 848, 794, 711, 714, 639, 381, 685, 729, 124, 694, 888, 505, 754, 491]
          [1, 4, 4, 18, 37, 38, 47, 48, 64, 69, 77, 92, 101, 124, 171, 177, 198, 222, 229, 243, 245,
          ldots,
          871, 872, 879, 879, 888, 892, 901, 911, 946, 950, 951, 952, 953, 956, 982]
                                      temps mis (en \, s.) = .549Exercice n◦9 : Tri par bulles
   > tribulle := proc(t :: list)
       local i, j, n, temp, tt;
      n := nops(t); tt := t;
      if n = 0 then RETURN('Erreur : tableau vide') fi;
      for i from n to 2 by -1 do
             for j from 1 to n-1 do
                 if tt[j] > tt[j+1] then temp := tt[j]; tt[j] := tt[j+1]; tt[j+1] := temp
   fi;
             od;
      od;
      RETURN(tt);
      end;
                  tribulle := \mathbf{proc}(t::list)locali, j, n, temp, tt;
                     n := \text{noos}(t):
                     tt := t;
                     if n = 0 then RETURN('Erreur : tableau video') end if;for i from n by -1 to 2 dofor j to n - 1 do
                           if tt_{j+1} < tt_j then temp := tt_j; tt_j := tt_{j+1}; tt_{j+1} := temp end if
                        end do
                     end do;
                     RETURN(tt)end proc
   > 1 := [seq(rand(1000)(), i=1..100)];tribulle(eval(1)); 'temps mis (en s.)' = time(tribulle(1));
```
 $l := [800, 434, 575, 94, 662, 701, 834, 972, 413, 53, 911, 488, 921, 830, 343, 163, 879, \ldots,$ 444, 614, 716, 685, 316, 636, 594, 689, 555, 660, 758, 705, 662, 307, 507, 864, 600, 9, 803, 845, 82, 880, 398, 773, 136, 631, 323, 77, 985, 932, 663, 420, 202] [9, 21, 53, 59, 77, 77, 82, 89, 94, 133, 136, 150, 155, 163, 202, 203, 229, 239, 242, 245, 307, 316, 323, 343, 358, 359, 367, 398, 413, 415, 420, 425, 434, 444, 444, 445, . . . 864, 866, 869, 875, 879, 880, 911, 913, 913, 915, 918, 921, 932, 968, 972, 985] temps mis  $(en\ s.) = 9.533$ 

L'exécution des programmes de tri précédents sur des grands tableaux nous donne ceci:

 $> 1 := [seq(rand(1000)(), i=1..1000)]$ : tri(1);

Error, (in tri) assigning to a long list, please use arrays

Ce qui nous oblige à travailler avec le type "array" (ici il y a une incohérence de Maple où deux types qui n'ont pas le même comportement se représente de la même manière). Pour palier aux limitations du type list, nous pouvons réécrire le programme de la manière suivante :

```
> tri := proc(t :: array)
   local i, j, n, m, a, t\dot{t};
   tt := t:
   n := nops(convert(tt,list)); # artifice pour déterminer la longueur du tableau
   if n = 0 then RETURN('Erreur : tableau vide') fi;
   for i from 1 to n-1 do
        m := tt[i]; a := i;for j from i+1 to n do # boucle pour trouver le plus petit élément et sa position
             if tt[j] < m then a := j; m := tt[j] fi;
        od;
       # On intervertit l'élément en position i avec le plus petit élément
         tt[a] := tt[i]; tt[i] := m;od;
   RETURN(eval(tt));
   end;
             tri := \mathbf{proc}(t::array)\mathbf{local}\,i, j, n, m, a, tt;tt := t;
               n := \text{nops}(convert(tt, list));if n = 0 then RETURN('Erreur : tableau video') end if;
               for i to n - 1 do
                  m := tt_i;a := i:
                  for j from i + 1 to n do if tt_i < m then a := j; m := tt_i end if end do;
                  tt_a := tt_i;tt_i := mend do;
               RETURN(eval(tt))end proc
> 1 := convert([seq(rand(1000)(),i=1..1000)],array): 'temps mis (en s.)' = time(tri(1));
                               temps mis (en \, s.) = 47.399
```
<span id="page-7-0"></span>Pour évaluer la complexité de nos deux programmes, il nous faut choisir des opérations pertinentes et compter le nombre de fois que l'on fait appel à ces opérations en fonction de n, la longueur du tableau. On peut remarquer que les opérations auxquelles on fait le plus appel sont :

- l'accès à l'élément d'un tableau,
- la comparaison de deux éléments,
- l'échange de deux éléments d'un tableau.

Un décompte des opérations précédentes pour nos deux programmes donne le tableau suivant :

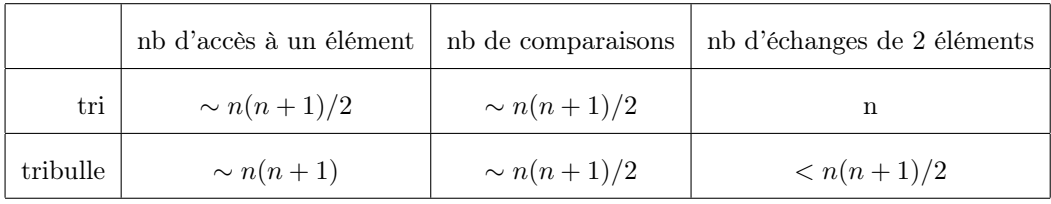

Sur le papier, le premier programme semble plus avantageux que le second, ce qui semble se confirmer par les temps de calcul observés.